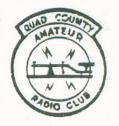

# The Parasitic Emission

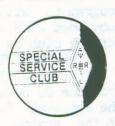

Volume 13, Number 9

Don't Forget: YL Night!

September 1985

Meeting Notice by Joe Shupienis, WA3IHK

The September meeting of the Quad County Amateur Radio Club will be held on Friday, September 20. The meeting will be held at the DuBois Senior High School, Orient Avenue and Division Street, in DuBois. The meeting will begin at 7:30 p.m. and all amateurs and other interested people are cordially invited to attend.

On the agenda: Nominations for club offices will be opened; Election will be held next month. Other matters will also be discussed.

The program will be YL night. Shelly Cretti, KA3MYQ has arranged a fantastic program, and it should be enjoyable by everyone. Bring the YL or XYL as this program will really interest her! Coffee and snacks will be provided.

This kicks off the 1985 season of QCARC "Supermeetings", so let's all plan on attending. Don't miss out!

**OCARC** 

QCARC Presents YL Night by Art Kunst, W3WM

Members of the Quad County Amateur Radio Club undoubtedly will be interested in a very special program to honor the YL segment of ham radio. YLs by their numbers alone have become a significant part of the amateur population. Most OMs know that YLs have contributed importantly to the hobby and are widely recognized as good operators. And certainly the ladies have added their own special feminine style and given new zest to ham radio.

The Quad County Amateur Radio Club at DuBois believes it is time to recognize the area YLs, and will sponsor a YL program at its next regularly scheduled meeting Friday, September 20. The arrangements are being made by Shelly Cretti, KA3MYQ with assistance from club YLs.

The program will feature Lois Gutshall, WB3EFQ of Altoona who is the area representative for the YLRL organization. Lois is a well-known and active ham radio operator who supports all phases of the hobby. She will present a timely and interesting report on the subject which will give all of us a better appreciation of the YL contribution to ham radio.

Shelly Cretti, KA3MYQ for QCARC invites all YLs whether licensed or not to attend this first-time ever program in this area to honor the YLs of ham radio in this area. To assure the success of the program, Shelly urges all YLs to plan to attend, and to mark the date of September 20 on your calendar. Of course, refreshments and other special goodies will contribute to conviviality of the evening and make it an occasion to remember by all YLs and OMs in attendance.

**OCARC** 

Minutes of the August Meeting by Bryan Simanic, WA3UFN

The regular meeting of the Quad County Amateur Radio Club was called to order August 16, 1985 by President WA3IHK.

The minutes of the previous meeting

were read and approved.

TREASURER REPORT- Savings account balance \$355.40, checking account balance after current expenses \$55.11. Repeater

electric will be due soon.

COMMITTEE REPORTS- WA3GQU requested any suggestions for the Tom Mix special event station operation. There is a possibility that we may provide communications for the Tom Mix parade and the Wellness Run, WA3IHK will be checking into the need for such assistance. K3PS reported that the tentative date for the next VE exam is still being planned for sometime in mid November. WA3IHK reported that the Novice class is still being planned to start sometime in September, to

be held at the High School in Du Bois. W3WM reported that the September meeting program is still in the works. WA3IHK commended W3WM on the good job he has done for the club as program director.

OLD BUSINESS- None

NEW BUSINESS - WA3UFN read a letter from the Du Bois School Administration on the approval for our meetings to be held at the school through June 1986. WA3UFN also reported that a letter was sent to W3ABC asking if he could inquire about the clubs Special Service Club certification. There was a question raised about a possible QCARC summer picnic this year. K3PS will be arranging a place and date for the picnic. A question was also raised asking if there could be a station set up on HF for anyone to operate during the picnic. The general consensus of the membership was that there should be no problem in setting up such a station. With no further business for the meeting a motion to adjourn was made by W3WM, seconded by KA3MUJ. Motion carried. The members present adjourned for an emergency services talk by WB2LOU.

ATTENDANCE- WASIHK, WASUFN, KSPS, KASMYQ, WBSIQE, WSWM, NSELF, WASGQU, KASMUJ, KSQEQ, KASDWR, KASFHV, KASOHH, KSBIE, WBZLOU & XYL, Scott Williams

**QCARC** 

IHK's Corner by Joe Shupienis, WA3IHK

My but that summer went fast! I did get to a couple of hamfests, and made a few observations. First, I was impressed by the number of YLs I saw talking onto HTs at the Warren, Ohio Hamfest. Apparently, the local OMs have been doing a good job of promoting the convenience of ham radio.

In general, hamfest attendance was up, and there was a wide variety of equipment for sale. Fortunately for my pocketbook, I didn't make any major purchases - but I did come close on several occasions! If you were a newly licensed ham, you would have been able to find a good used rig for a reasonable price. Heath 300/400 twins and their descendants were found in abundance, and these were, after all, premium rigs in their day - which wasn't all that long ago! Many more tube-type rigs were to be had at prices which ranged from the ridiculous to the sublime.

On the darker side, I witnessed several incidents which I think Hamfest sponsors should eliminate. Flea market and indoor vendors were observed selling:

1. A modified CB with bunches of switches to "slide", and a "Channel Chart" of frequencies, some in the 10-meter band.

2. "Varmint" Linear amplifiers claiming "5 watts in, 500 out."

If I were running the hamfest, I would ask those individuals to leave. If they put up a fuss, let them sue me. They won't - they know which side of the law they're on. We amateurs pride ourselves on "self-enforcement". We dropped the ball with these incidents.

Whatever happened to what's-hisname? I don't know, I haven't seen him
for a while, either. Am I talking about
you? You know, it really has been a while
since I have seen many of our members.
Years in some cases. One of the nicest
things that can happen in this life is the
renewal of old friendships through social
activities. I like to think that our club
meetings are such affairs. I know that
those people who have been coming to
meetings lately have been thoroughly
enjoying themselves. How about you?

I would really like to see some old, familiar faces at the upcoming meetings. We will have interesting programs, free food, and lots of talking and socializing to do, if only you would show up. Your friends are waiting, so why not plan on making our meetings. We hold them each and every month at the same place and time - The third Friday at 7:30 p.m. at the DuBois High School. Please plan on

attending. We miss you!

A note to you young bucks, and I mean you! If you are going to drive some distance to get to our meeting, why not call one of the OTs in your area and invite them to share the ride. Many hams would like to come, but don't like to drive long distances at night. Were it not for hams of their generation, there would be no amateur radio today. This would be an ideal way to say "Thanks!" to "Elmer".

I would like to see more activities in our club this Fall. I will be starting Novice Code & Theory classes on Tuesday, October 8, and running until December 10. Our schedule of Supermeetings is in effect, and we can make the upcoming year our best ever. I'm counting on you to help!

# HOW MANY YL KEY-TWITCHERS ARE THERE? by Shelly Cretti, KA3MYQ

This question appeared in an ad in the May, 1939, issue of QST. Arousing the curiosity of Ethel Smith, K4LMB, she endeavored to bring the YL population out of the woodwork in a letter published in QST. Twelve females responded, and thus the Young Ladies' Radio League (YLRL) was born. K4LMB assumed the duties of First President of the YLRL. Today, of the 25,000 YL's in existence throughout the world, 1500 are members of the YLRL.

In October of 1939, a constitution was adopted. A monthly bulletin, called "YL News", was published and lives on today as "YL Harmonics". Originally, dues were set at 25 cents a year. Presently, the cost is \$6. In 1955, the first international convention was held in Santa Monica, California for its 600 members. The 1985 convention assembled in Las Vegas, Nevada. Rumor has it for the 50th Anniversary in 1987, the YL's will accumulate in KH6-Land --- HAWAII!

The YLRL sports dark blue and silver as their colors. "QRV - I AM READY" is the motto. The "33" signature has been adopted by the YL's to convey a message of brotherhood, or maybe I should say sisterhood? As any group, the YLRL is a conglomerate of people with common interests and some not so common interests. From observing the YL Directory, they range anywhere from business professionals to housewives. Some are real crafters, while others simply prefer a Hallicrafters.

#### **OCARC**

### NEW RFI PROBLEMS ENROUTE by Bryan Simanic, WA3UFN

This information has been obtained from ARRL SECTION LEADER.

The new form of RFI that is on the horizon and may already be plaguing you, or your neighbor, is due in part from VCRs. Because of poor shielding, etc. VCRs are likely to exhibit RFI problems from transmitters in the 500-700 kHz and 3.5-7 MHz ranges. Any amateurs that become involved in such a problem are urged to report such incidents to the ARRL on the RFI Immunity Complaint Form. By submitting this form, the League will be able to keep track of the problems and compile the

information from the reports to forward the data to the FCC. Prices are expected to drop in time for this year's Christmas shopping, therefore the RFI problem may become more pronounced by the end of the year.

I have one RFI report form at present. As far as I can see there would be no problem if the forms are locally reproduced if they are needed.

#### **QCARC**

Shorts by Paul Silinsky, K3PS

K3LIX has been seen climbing about his roof peaking and tweaking HF antennas!! He's even been heard to mumble something about tri-banders. Dick must have been bitten by the HF bug again. Holy smokes, Dick!!!

George, W3IJT, is now an avid and certified county hunter. He's worked over 1500 counties since March. Anybody seen George lately?

Bryan, WA3UFN, is now the proud owner of a Heath Packet Terminal Node Controller (assembled in record time). Problem --- nobody to talk to.

K3PS has a Heath TNC, too. But Paul believes in aging kits before jumping in. Poor Bryan!

Well kept secret: Bob, N3DIR, and XYL Denise recently attended a national SWL convention in Milwaukee. The problem with Milwaukee is that you have to go through Chicago to get there. Right, Denise?

John, KA3OHH, is now a Radio Shack Model 4 computist. See you in the Spring, John!

In addition to county hunting, W3IJT is Commodore 64ing. Between the two, look for George about the time of the next Halley's Comet.

Jefferson County hams, interested in Public Service are asked to contact WA3IHK, Jefferson County Emergency Coordinator for applications for Amateur Radio Emergency Service (ARES) membership. Painless and free! (WA3IHK)

QCARC

Every ham knows that when an antenna is erected in bad weather, like a blizzard, the antenna seems to work better than it would otherwise. Have you ever wondered why this is so or have you just chalked it up to radio magic? With the "bad weather" fast approaching, now would be a good time to examine this phenomenon and to put it to good use as the snows arrive.

Antennas are electric dipoles and permanent magnets are magnetic dipoles. Since both are dipoles, let's examine the permanent magnet to see if we can learn anything about antennas. Permanent magnets range from the very "soft" and easy to demagnetize to the very "hard" and difficult to demagnetize. The "soft" magnets are very easy to magnetize but do not have very strong magnetic fields. An example would be a toy bar magnet. On the other hand, the "hard" magnets are not easy to magnetize for the first time, but once magnetized, have very strong magnetic fields. Good quality ceramic magnets fall into this category. If there are "hard" and "soft" electric dipoles, then the "hard" electric dipoles would also have strong fields leading to an antenna which radiates a strong signal and does so very easily - that is, it requires very little driving power to radiate a strong signal.

At cold temperatures, rubber and plastic are hard. Most materials are hard at low temperatures. If metal is "hard" at cold temperatures, then we may be on the right track. If your antenna is erected in cold weather, the copper is hardened by the cold temperature. The antenna may be difficult to excite the first time, but once excited, the antenna radiates signals much easier than if the copper in the antenna were "soft."

Notice, however, that the antenna will be difficult to excite for the first time but will excite easily after that. Most of us erect an antenna in cold weather and see that it works better than one put up in warmer weather. But we also usually run about the same power into the antenna all the time - first time and every time. If, instead, we drive the antenna with a full kilowatt the first time it's used (while it's still cold) and then use less power after that - like 100 watts - we can take advantage of the

hardness of the antenna. Our 100 watts will work like 1000 watts!!

The moral of the story is that we hams have been doing half a job when we erect antennas in cold weather. We see that they work better than antennas put up at other times but we don't carry the job through to its end. To get the full benefit from an antenna erected in cold weather, we must use it immediately during the cold weather and drive it with the highest power we have available. This will pre-excite the "hard" antenna and give kilowatt performance with a hundred watts after that. Imagine! A kilowatt signal for the price of a hundred! Get out your antenna materials now and start planning for the beginning of the "antenna season."

FURTHER READING: For more information on super-efficient antennas, consult - The Metallurgy of Antennas; Heinrich Frank; 1983; Adison-Wellsly Press; Iron Mountain, Michigan

Everything I know about DX by Bob Netzlof, WB3IQE

The first thing one needs to know about DX is how to identify a DX station. That is, you hear KC4AAC calling CQ. Is he DX? How can you know? You contact VE3ABC, VY1XV, and VO1AB. How many countries? While you're pondering that, you hear XM3LON. Yet another country. Are you sure?

Another time, you hear CM2RMA in Havana. A bit later, you hear CO2KT, also in Havana. Finally, you hear "CQ CQ DE CN2TQ". Another Cuban, right?

To answer all the questions, KC4AAC is in the Antarctic, and definitely DX, even though Uncle Sam delivers the mail. The VE, VY and VO are canadians using their regular call signs; the XM is some sort of special event station in Canada. So far, two countries. Yes, CM and CO are

Cuba, but CN is Morocco.

It is said, "You can't work them if you don't hear them." It is also true that you won't work them if you don't know they're DX. There are two basic references, the DXCC Countries List, and the Table of Allocation of International Call Sign Series. You can get the first form the League. Send them a self-addressed, stamped envelope and ask for the DXCC Countries List. The second one is tougher. The Call Books usually have a copy of it; sometimes the ARRL Handbook prints it.

A lot of radio engineer or

technician texts will have one. The problem is getting one that's up to date.

Just having these references doesn't do the trick. You need to know how to use them, and you need both of them. To illustrate: I worked TS8WCY. The DXCC countries list does not list TS8 or TS. BUT, the ITU table tells me that TS belongs to Tunesia. The same list tells me that Tunesia also uses prefix 3V, and 3V is in the DXCC list.

Sure enough, TS8WCY was a special call sign celebrating World Communications Year. Equally sure enough, the DXCC people had no trouble giving me credit for Tunesia. Similarly, I once heard 4N7TL. While half the East Coast broke their necks trying to reach him, I determined that 4N7 was Yugoslavia, and that 4N7TL was probably YV7TL, whom I had worked. So while the "big guns" fought it out, I went off and found 3B9CD on Rodrigues Island, who wondered why nobody was answering him.

So it's worthwhile to know your way around in the two lists. The next five articles in this series will deal with how to do that. But first, some general comments about DX, the people who live in DX-land, and the geo-politics of DX-land. There are some aspects of DX that may bother you. I know some people who seem to believe that what they are accustomed to is right, proper, correct, moral, Godly, wholesome and altogether good; that anything which is different is wrong, improper, incorrect, immoral, unGodly, evil, sinful, etc.

Be aware that in working DX, you will be, however distantly, interacting with people who live and function under rules very different from what you're used to. You are not an evangelist, you are not a diplomat; you are just a radio amateur, permitted by international treaty, binding upon all radio amateurs, to "...exchange remarks of a technical or personal nature..." with the operators of "... amateur radio stations and other stations as the Commission may authorize."

If you can't resist the urge to straighten out the world, confine your activities to the letters to the editor columns. International amateur radio circuits are not soapboxes nor pulpits. Try to use them so, and you give people who covet our frequencies grounds to shut us down. Besides, Yorick may like the way he is just fine. Get him ticked off, and he won't send you a card.

Computer Topics by Joe Shupienis, WA3IHK

This month, I'll present a handy mailing label program, which will allow you to maintain a list of names and addresses. This is designed to work on most popular computers, and a disk drive is not required. Where special attention is needed, I have so noted.

```
"MAILABLS"
1 REM
        BY JOE SHUPIENIS, WA3IHK
2 REM
3 REM
        3 SEP 85
100 REM INPUT
110 READ NU
120 DIM RN(NU)
200 REM DISPLAY MENU
210 PRINT "THERE ARE"; NU; "RECORDS"
220 PRINT
230 PRINT "
               1 - PRINT ALL RECORDS"
240 PRINT "
               2 - PRINT SELECTED RECORDS"
250 PRINT "
              3 - QUIT
260 PRINT
270 INPUT "WHAT IS YOUR SELECTION"; SE
280 ON SE GOTO 400, 300, 500
290 GOTO 200
300 REM SELECT RECORDS
310 FOR RE=1 TO NU
        READ NA$, AD$, CI$, ST$
PRINT "PRINT "; NA$;
INPUT " (Y/N)"; SL$
320
330
340
        IF SL$="N" THEN RN(RE)=1
350
360 NEXT RE: RESTORE: READ NU
400 REM PRINT RECORDS
410 FOR RE=1 TO NU
430
        READ NA$, AD$, CI$, ST$
        IF RN(RE)=0 THEN GOSUB 600
440
450 NEXT RE
500 END
600 REM PRINT SUBROUTINE
610 REM PRINT ON THE PRINTER
620 LPRINT NAS
630 LPRINT AD$
640 LPRINT CIS; ", "; ST$
650 LPRINT
660 LPRINT
670 LPRINT
680 RETURN
1000 REM
                 DATA
1010 DATA 3:
                 REM NUMBER OF NAMES
1020 DATA JOE BLOW, MAIN ST., KOKOMO, IN
1030 DATA QCARC, BOX 352, DUBOIS, PA
1040 DATA ARRL, 221 MAIN ST., NEWINGTON, CT
```

The only lines which will need adjustment if your computer doesn't use Microsoft BASIC are lines 620-670. You will have to modify them so your computer can print "on the printer".

To use the program, type it into your computer, and then save it (either to disk or cassette, as appropriate). Then run it. The instructions you get should be self-explanatory.

To change the names that are stored, type a line number greater than 1020, the word, "DATA", a space, the name, a comma, the street address, another comma, the city, a third comma, and finally the state

and zipcode, without commas.

DO NOT USE ANY PUNCTUATUIN EXCEPT AS I HAVE DESCRIBED ABOVE. To delete a name, type that line number and press (ENTER) (or (RETURN) on some computers), and the line is gone forever. After you make your changes, be sure to SAVE your program, or you'll lose the changes when you turn the computer off.

This is a simple program, and has limited capabilities, however, if you are involved in preparing mailing labels for an organization, it should make that computer you paid so much for worth the cost. If you have several separate lists to keep track of, write the program for each of them and save each on a separate disk or tape. Then when you need to do one particular mailing list, you can readily find it!

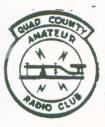

The Parasitic Emission Newsletter of the Quad County Amateur Radio Club P.O. Box 352 Du Bois, PA 15801

President: Joe Shupienis, WA31HK Vice Pres: Evan Boden, N3DEO Secretary: Bryan Simanic, WA3UFN Treasurer: Paul Silinsky, K3PS

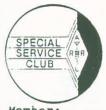

Member:

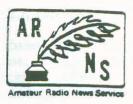

More Shorts

by Joe Shupienis, WA3IHK

Latta, KA3MYP, from Punxsutawney has taken employment in the construction industry in Virginia, and havs moved to that state. Bill has made many contributions to this newsletter, and we wish him all the best in his new venture. Good luck, Bill!

### OCARC

It's now official. The Quad County Amateur Radio Club is now a duly certified ARRL Special Service Club. SSCs, as they are called, are recognized for their activities above and beyond those which are normally expected of clubs, especially in the areas of public service, recruiting newcomers to our hobby, and club membership activities and programs. OCARC has been a healthy club for these very reasons, and we hope to see this high level of activity continue.

# **OCARC**

REMEMBER - YL NIGHT. Friday, September 20, at 7:30 p.m. Place: DuBois High School. Plan on attending!

Bryan Simanic 509 Burt Street DuBois PA 15801 F 1985 WA3UFN